### Managing Mine Site Data – With iNfO

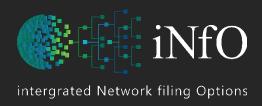

#### Martin Kimber R.F.D. B.E.(UNSW)

Mining Engineer

Software Developer

- Registered Apple Developer
- Claris Partner

#### **Associations:**

- Australasian Institute of Mining and Metallurgy
- Australian Mine Managers Association
- Ventilation Society

#### **Countries**:

#### Oceania:

- Eastern States of Australia (incl Tas)
- New Zealand
- Fiji

Austria

Czech Republic

Denmark

Finland

Germany

Italy

Laos

Mexico

Myanmar

Poland

Russia

Saudi Arabia

Serbia

Thailand

Turkey

Ukraine

UAE

USA

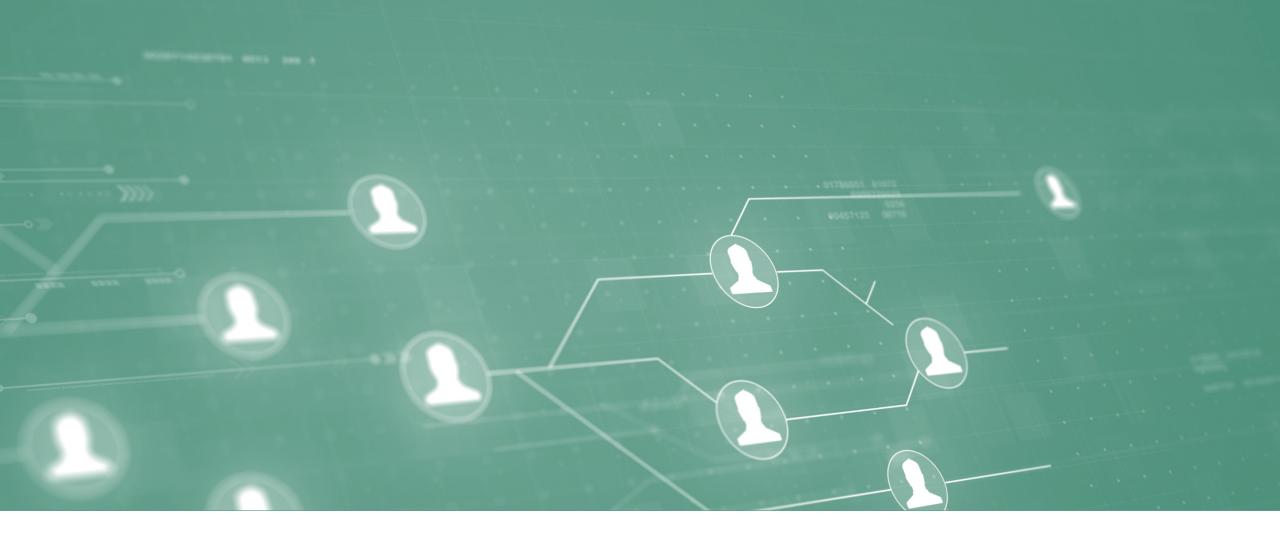

#### **MORE THAN JUST A MANAGEMENT SYSTEM**

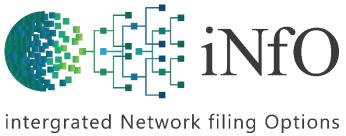

# Integrated Network Filing Options

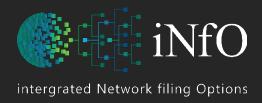

#### How

does your company keep digital data?

#### Do

different departments have their own system?

#### What

if they all used the one integrated data system?

#### Would

that save money and improve productivity?

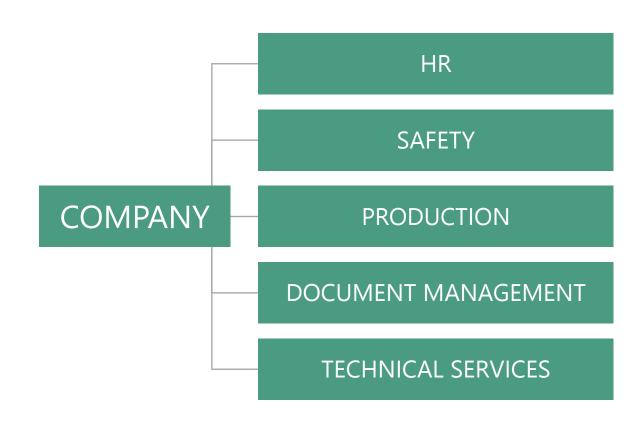

## Issues with Software used in Mining

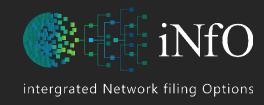

#### What's wrong with current software?

- 1. It was purchased by someone who doesn't understand what people do or what people need in their role
- 2. No one has actually asked those on site what they need
- 3. The company that sells it are not miners
- 4. The software used is sold into other industries (can one size fit all)

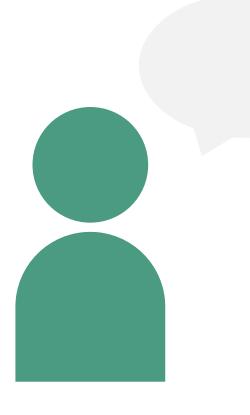

### Prior to Software Purchase

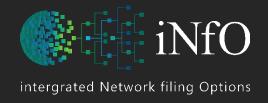

Did anyone ask all the following people what information they need in their roles before decisions were made on purchasing the software they would use?

#### **Company Branches or Employees**

Mine Manger

**OHS** Advisor

Safety and Training

**Tech Services** 

Stores

Receptionist

**Production Managers** 

**Engineering Managers** 

Bathhouse / Lamp Cabin Attendants

**Contract Managers** 

Fire Officer

# More than a Management System

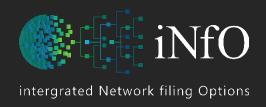

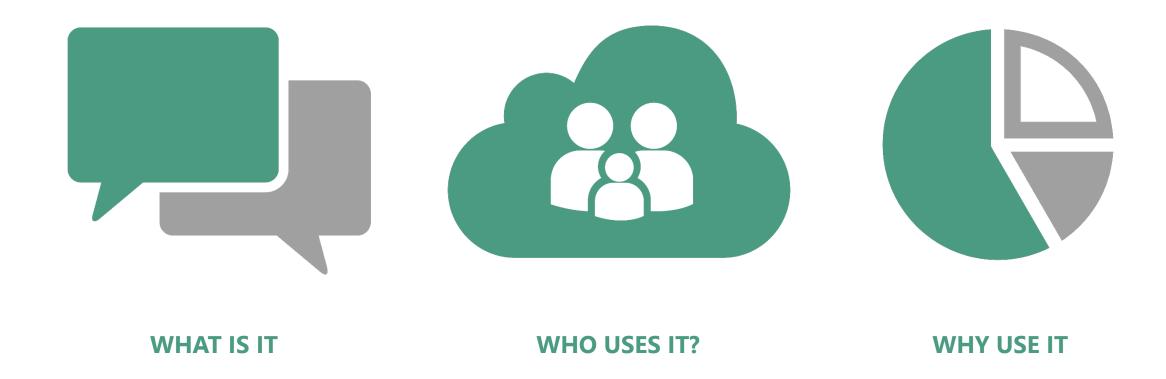

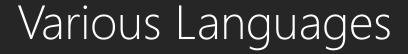

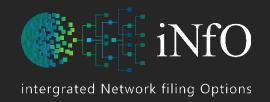

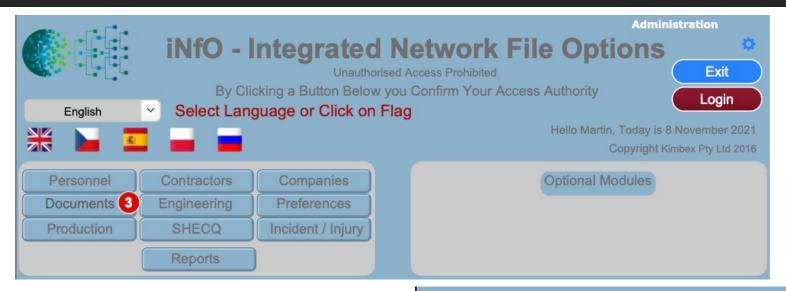

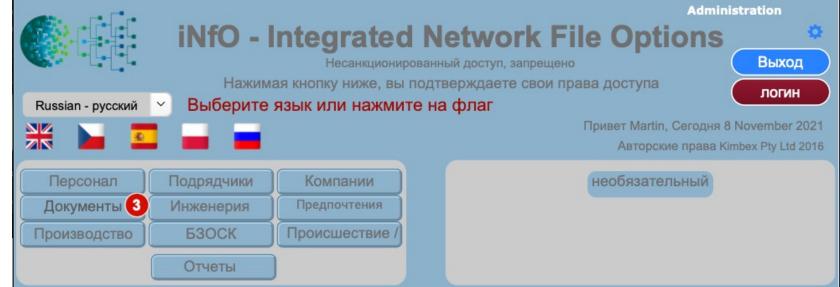

### What is it?

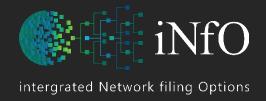

The iNfO system is not just a configurable mine site, people and compliance database.

#### It is much more:

- Document Management (including revision tracking)
- Incident / Injury Reporting
- Work Orders (and Work Requests)
- Tasks (Action) / Meetings / Recruiting

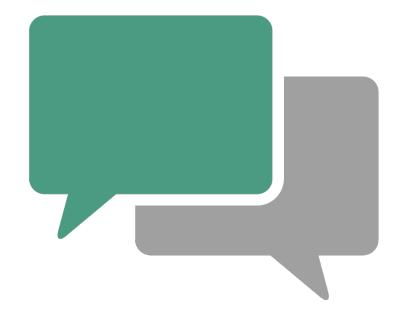

### Who uses it?

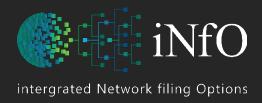

- Safety & Training
- Occupational Health & Safety
- Production
- Mine Management / Mech & Elec Engineering
- Stores
- HR
- Anyone / **Everyone** On Site

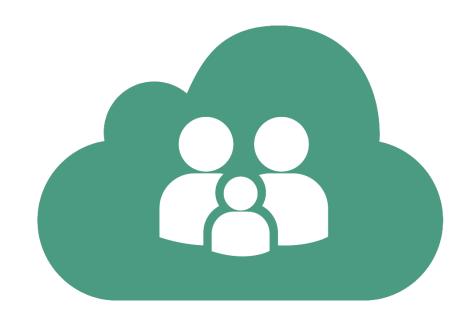

# Why use it?

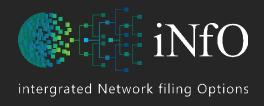

- Cost Saving Positive Return on Investment
- Incident Management Software Increases Workplace Safety
- Employee Retention
- Legislation Compliance
- Ease of Use
- Complete Integrated Data Management System

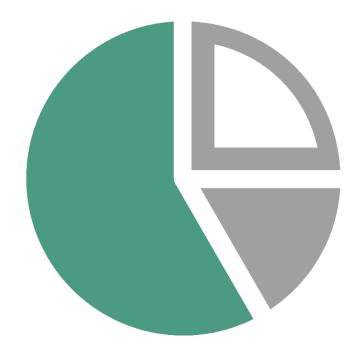

# Simple, Easy & Reliable

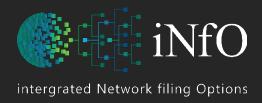

All workplaces encounter **DATA** on a daily basis.

Very few actually capture it and deposit it into a storage vessel – a database, where it becomes **INFORMATION**.

Once in a database it can be manipulated into useful information becoming **KNOWLEDGE**.

The retrieval of such knowledge should be simple, easy, and reliable. Once this is achieved, then productivity gains follow.

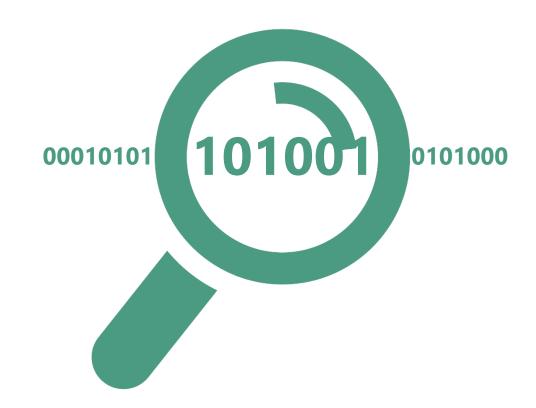

### Motivation

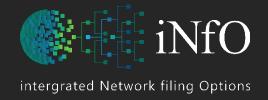

iNfO
Investment as a core
business strategy **Top Ten**motivations for taking action

From a survey conducted by http://kccsoft.com

- Cost of workers' compensation insurance (59 %)
- "Right thing to do" (51 %)
- "Increases Profitability" (33 %)
- Federal/State safety rules (31 %)
- "Too many accidents" (29 %)
- Employee morale (26 %)
- Productivity (23 %)
- OH&S fines (20 %)
- Employee concerns (5 %)
- Recommendations of outside experts (13 %)

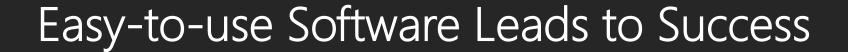

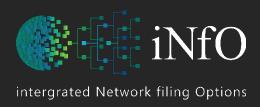

# The return on a software investment is always dependent on employee buy-in. Buy-in is dependent on a few key requirements:

- The software must be easy to learn and simple to use
- It must accommodate existing processes and add additional capabilities
- The software must centralize and simplify mandatory record keeping and reporting
- It must offer obvious improvements in efficiency as well as time savings for managers
- Users must be able to see the benefits for their tasks
- The data must be well organized and obviously contribute to the company's legal defenses

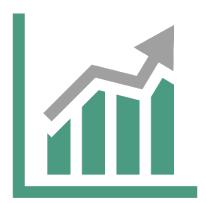

### Easy to understand interface

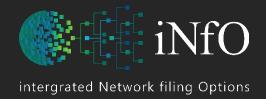

Shows # of documents that need to be reviewed with the option to view in various languages in the same file

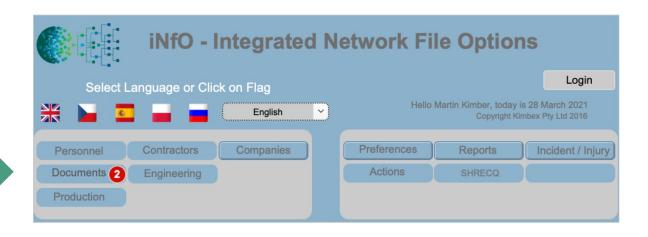

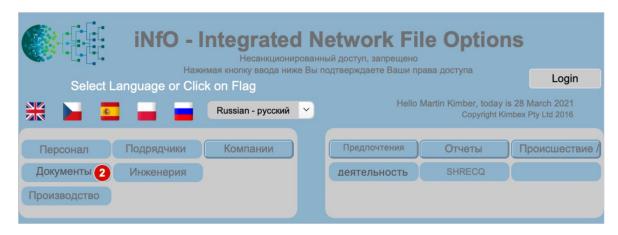

# Creating an Identity

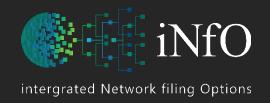

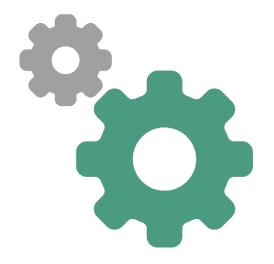

#### **Create ID CARDS & LABELS**

- Staff
- Personnel
- Contractors
- Visitors

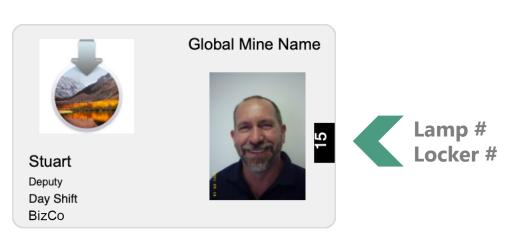

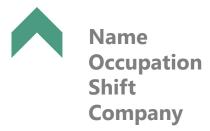

### Separate Log-in Screens

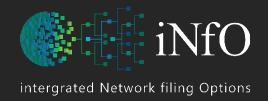

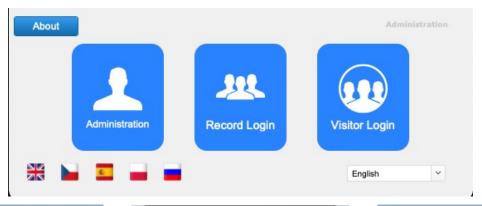

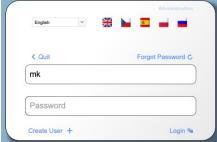

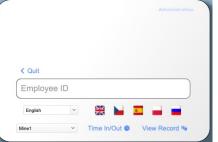

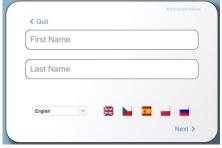

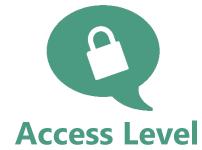

- Both (1 & 2) have independent access to Training / Induction information (Can be used to restrict access to site if not current)
- All Employees can log in with their Employee Number to view their own record
- Licenced Users can log in to View and Edit All Records (within their permission settings)

### User Session Information

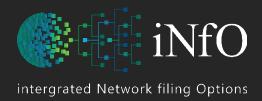

#### **Confirm WHO is on-site**

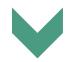

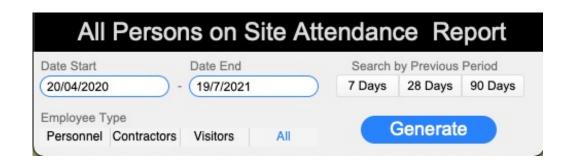

| flag_active | id_constant | ID_Session    | PersistentID     | Timestamp_End         | Timestamp_Start        | Username         | id_user      |
|-------------|-------------|---------------|------------------|-----------------------|------------------------|------------------|--------------|
|             | 1           | SES0000000002 | BA888FC927441C26 | 27/09/2019 3:59:16 PM |                        | Austin Vongpanya |              |
|             | 1           | SES0000000003 | BA888FC927441C26 | 27/09/2019 4:00:11 PM | 27/09/2019 3:59:35 PM  | Austin Vongpanya |              |
|             | 1           | SES0000000004 | BA888FC927441C26 | 27/09/2019 4:09:19 PM | 27/09/2019 4:06:26 PM  | Austin Vongpanya |              |
|             | 1           | SES0000000005 | BA888FC927441C26 | 27/09/2019 4:16:56 PM | 27/09/2019 4:09:27 PM  | Austin Vongpanya | USR00000001  |
| 1           | 1           | SES0000000006 | 9D0C0697BC027549 |                       | 12/10/2019 11:34:49 AM | Martin Kimber    | USR000000002 |

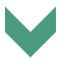

**Export to HR for Employee Reporting / Payroll** 

### Attendance

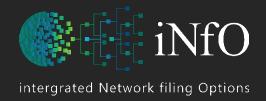

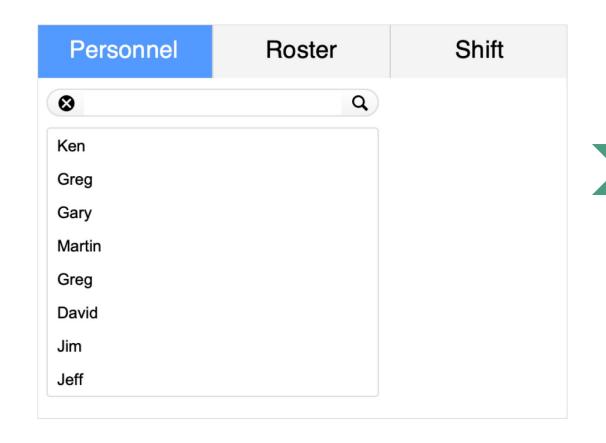

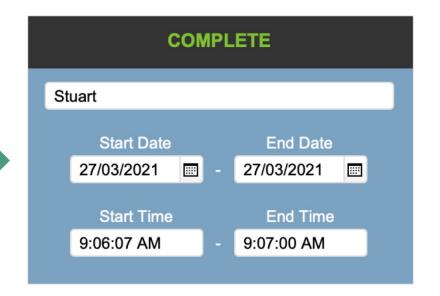

Search by **Personnel, Roster or Shift** and confirm attendance state

#### Rosters

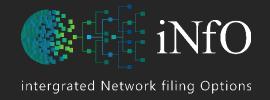

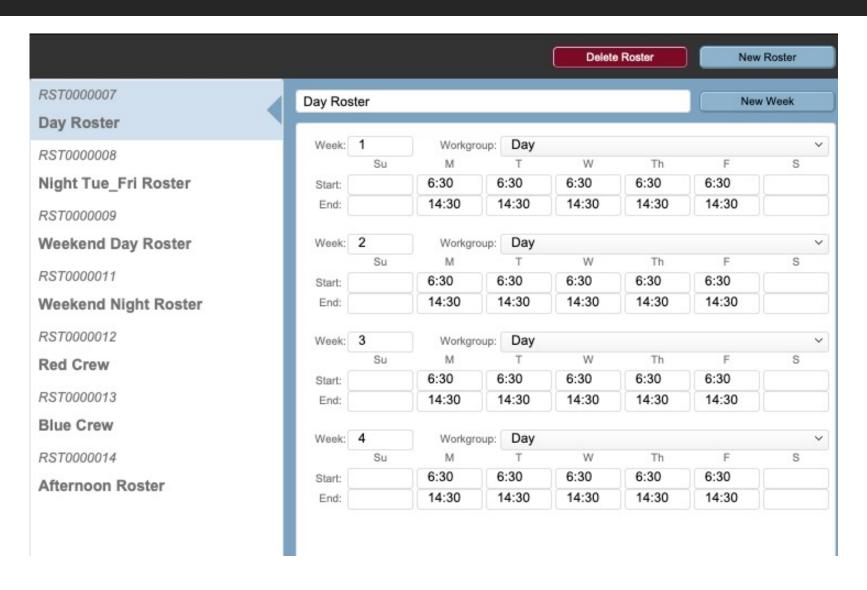

### Manning

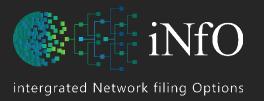

Create a manning sheet at any time based upon who attending the current shift / day (according to the roster). Absenteeism can be recorded

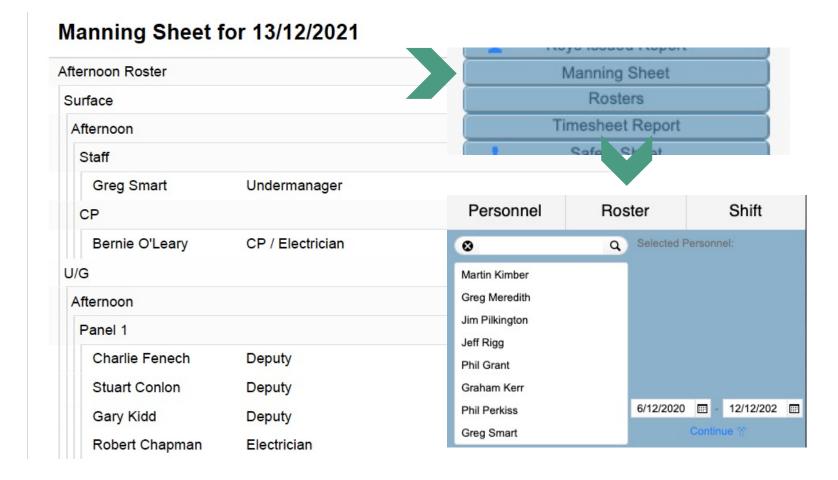

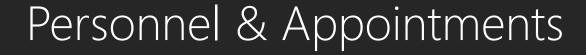

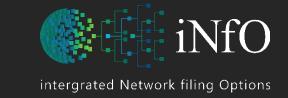

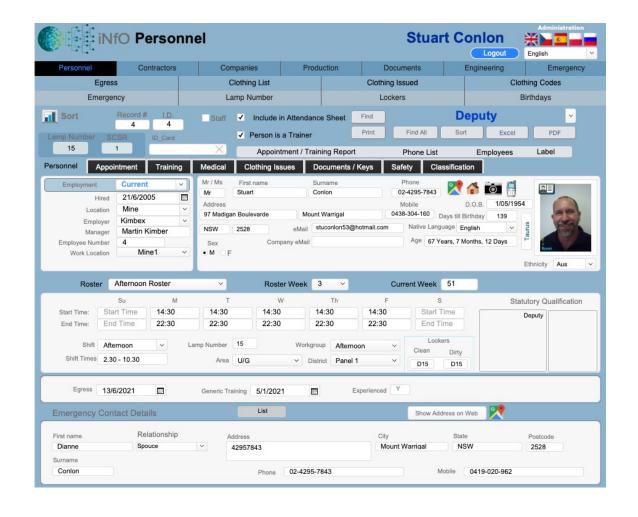

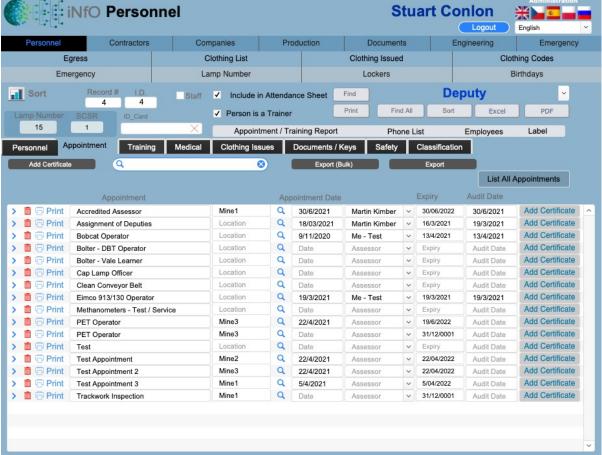

### Training

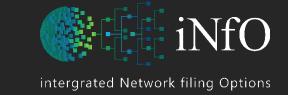

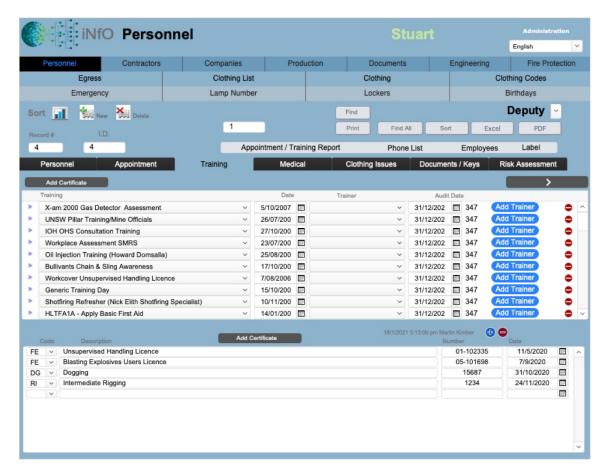

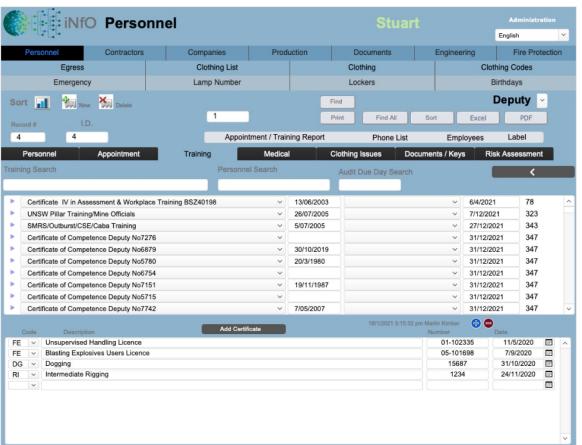

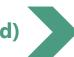

# Appointed Trainers

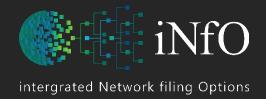

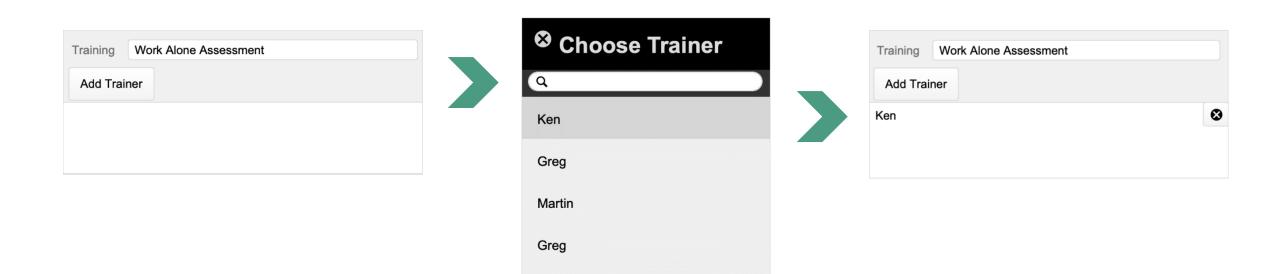

David

Greg

Only **Appointed Trainers** trained in the task can be trainers for the task

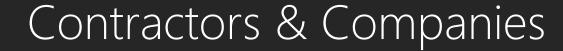

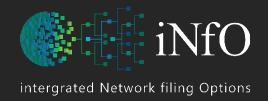

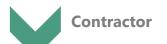

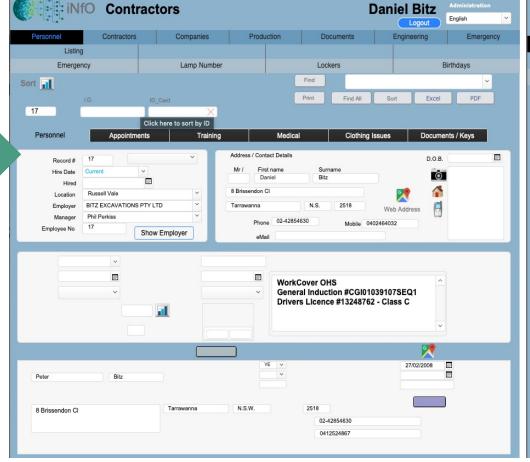

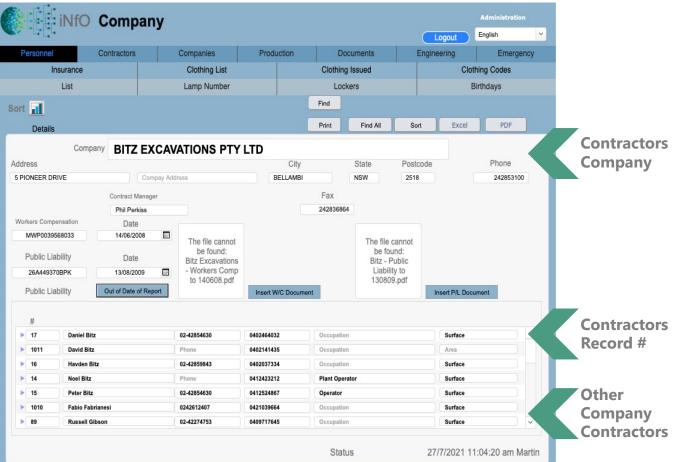

### Medical Records

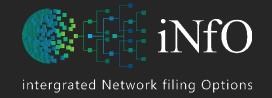

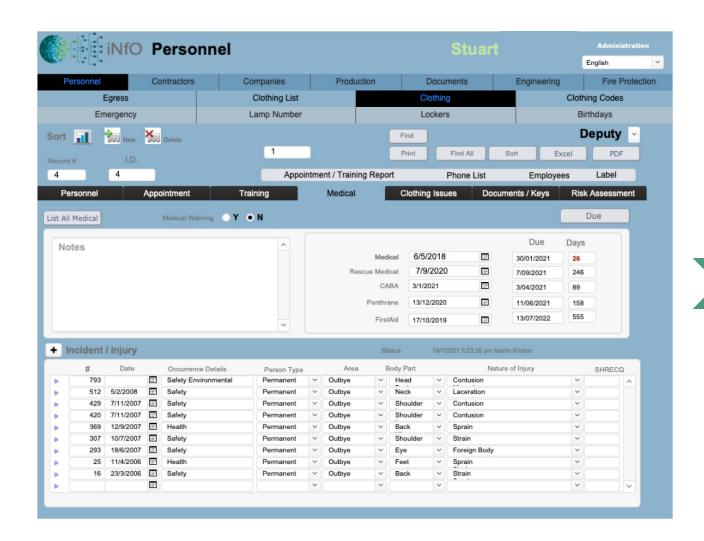

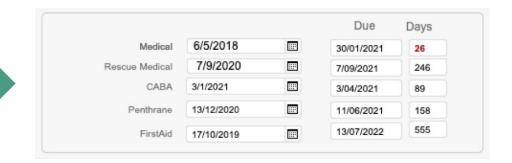

Shows **Days Left** to renew medical exams Default number of days are entered into **preferences** 

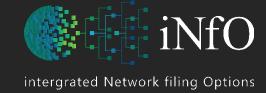

# Issuing of Clothing / Uniform

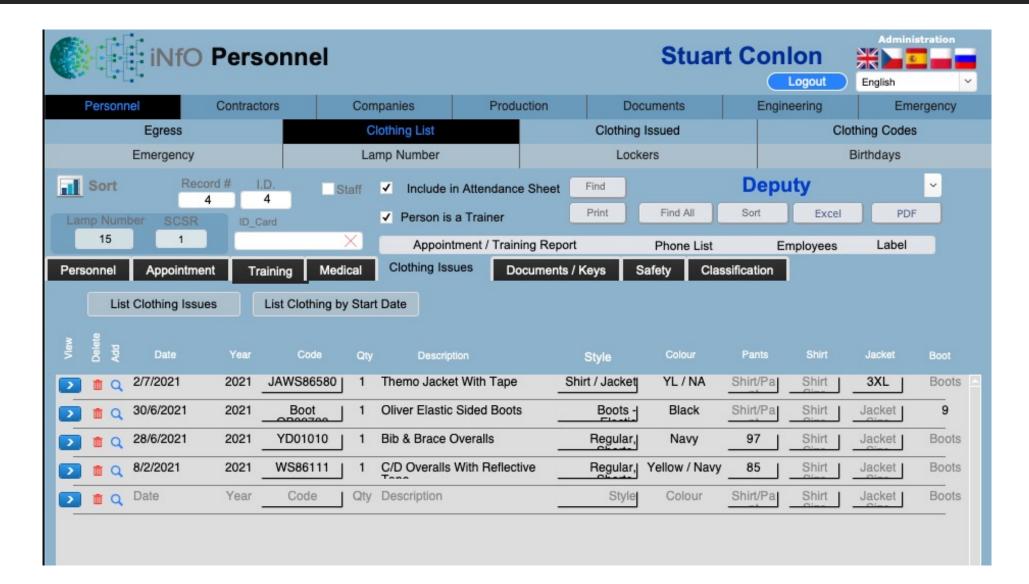

# Clothing Requirements

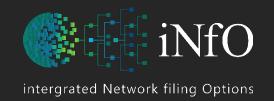

Provides a **Summary** of clothing required for employees, along with who requires an issue

|                    | NfO                     | Clo      | thing        |                                       |                                      |        |                 |      |            |        | Admi            | nistrati | on   |  |  |
|--------------------|-------------------------|----------|--------------|---------------------------------------|--------------------------------------|--------|-----------------|------|------------|--------|-----------------|----------|------|--|--|
| A ALTHUR           |                         |          | 3            |                                       |                                      |        |                 |      |            | 1      | English         |          | ~    |  |  |
| Personnel          | Co                      | ntractor | s (          | Companies                             | Produ                                | uction | Engineering     | Ma   | aintenance |        | Fire Protection |          |      |  |  |
| Eg                 | ress                    |          |              | Clothing List                         |                                      |        | Clothing Issued |      |            | Clothi | thing Codes     |          |      |  |  |
| Emerge             | ency List               |          |              | Cap Lamp List                         |                                      |        | Lockers         |      |            | Birt   | hdays           |          |      |  |  |
| Sort By Code Color | Sort By Code Color Size |          |              |                                       |                                      |        |                 |      |            |        |                 |          |      |  |  |
| Employees          | Issued                  | Qty      | Code         | Descrip                               |                                      |        | Style           | Boot | Colour     | Jacket | Shift           | Pants    | Year |  |  |
| Boot OB30734     1 | 10 (2)                  |          |              |                                       |                                      |        |                 |      |            |        |                 |          |      |  |  |
| > Prashant Kumar   | 31/1/2020               | 1 E      | Boot OB30734 | Oliver L                              | ace Up Boot                          | is     | Boots - Lace Up | 10   | Black      |        |                 |          | 2020 |  |  |
| > Stuart Foley     | 5/7/2021                | 1 E      | 3oot OB30734 | Oliver L                              | Oliver Lace Up Boots Boots - Lace Up |        |                 |      | Black      |        |                 |          | 2021 |  |  |
| Boot OB30734     9 | (1)                     |          |              |                                       |                                      |        |                 |      |            |        |                 |          |      |  |  |
| > David Moore      | 8/09/2020               | 1 E      | Boot OB30734 | Oliver L                              | ace Up Boot                          | ts     | Boots - Lace Up | 9    | Black      |        |                 |          | 2020 |  |  |
| Boot OB30780     1 | 10 (2)                  |          |              |                                       |                                      |        |                 |      |            |        |                 |          |      |  |  |
| > Ken Hardy        | 30/10/2020              | 1 E      | Boot OB30780 | Oliver Ela                            | stic Sided Bo                        | oots   | Boots - Elastic | 10   | Black      |        |                 |          | 2020 |  |  |
| > Martin Kimber    | 30/6/2021               | 1 E      | Boot OB30780 | 0 Oliver Elastic Sided Boots 10 Black |                                      |        |                 |      |            |        |                 |          | 2021 |  |  |
| Boot OB30780     9 | (3)                     |          |              |                                       |                                      |        |                 |      |            |        |                 |          |      |  |  |

# intergrated Network filing Options

## Issuing of Documents / Keys

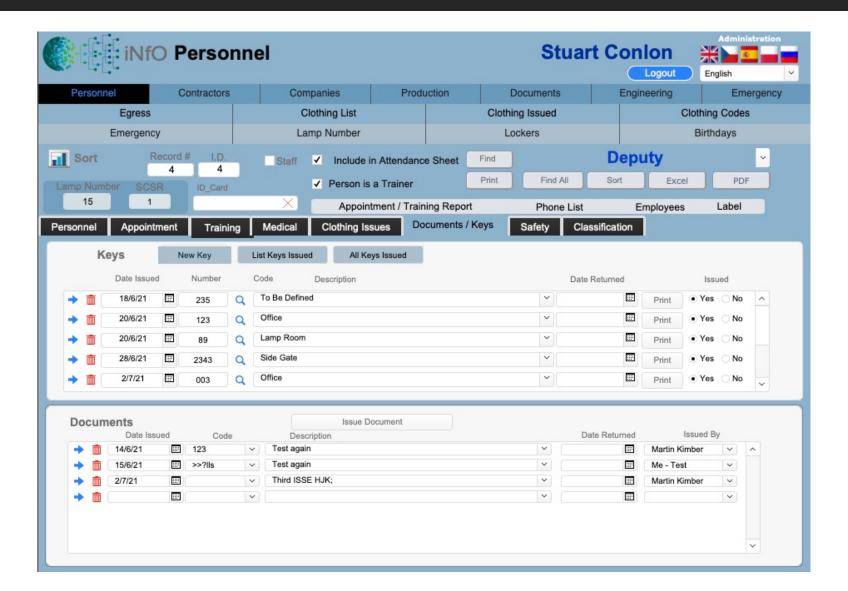

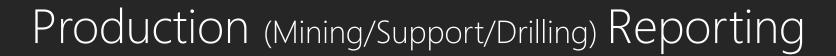

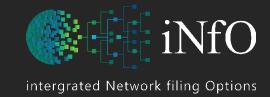

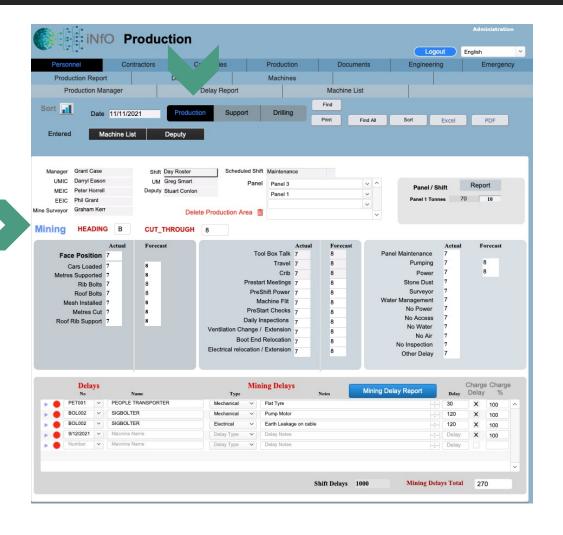

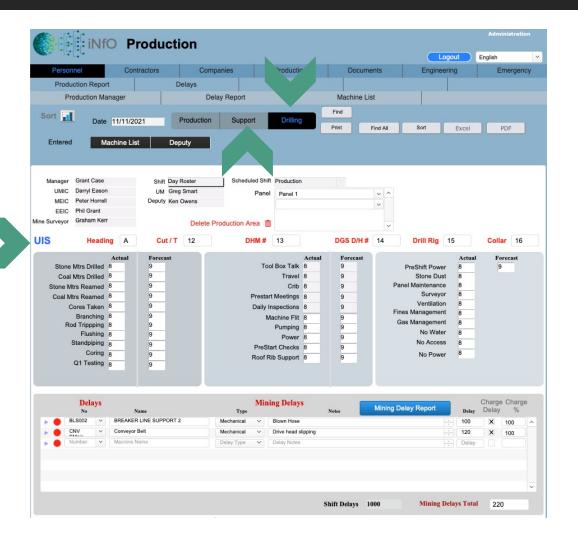

# Production Reporting

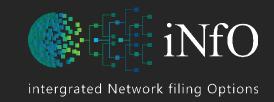

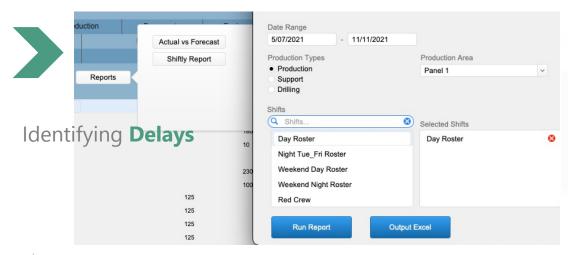

|                                                                                                    |    |                        | Mining Delay Report |          |        |      |        |
|----------------------------------------------------------------------------------------------------|----|------------------------|---------------------|----------|--------|------|--------|
| Delays in Panel 1                                                                                                    |    |                        |                     |          |        |      |        |
| Machine Number                                                                                                    | М  | achine Name            |                     |          |        |      |        |
| 9/12/2021                                                                                                    |    |                        |                     |          |        |      |        |
| The state of the state of the s |    | Notes                  |                     | Duration | Charge | %    | Amount |
| 11/11/                                                                                                    | 21 | •                      |                     |          | Υ      | 100% | 0      |
|                                                                                                    |    |                        | Totals by Machine:  |          | 1      |      | 0      |
| BLS001                                                                                                    | В  | REAKER LINE SUPPORT 1  |                     |          | 200    | e22  | 70     |
| Electrical                                                                                                    |    | Notes                  |                     | Duration | Charge | %    | Amount |
| 10/11/                                                                                                    | 21 | Earth Leakage Fault    |                     | 60       | Υ      | 100% | 10     |
|                                                                                                    |    | 5                      | Totals by Machine:  | 60       | 1      |      | 10     |
| BOL002                                                                                                    | SI | GBOLTER                |                     |          |        |      |        |
| Electrical                                                                                                    |    | Notes                  |                     | Duration | Charge | %    | Amount |
| 11/11/                                                                                                    | 21 | Earth Leakage on cable |                     | 120      | Υ      | 100% | 200    |
| Mechanical                                                                                                    |    | Notes                  |                     | Duration | Charge | %    | Amount |
| 11/11/                                                                                                    | 21 | Pump Motor             |                     | 120      | Υ      | 100% | 20     |
| 63-                                                                                                    |    |                        | Totals by Machine:  | 240      | 2      |      | 220    |
| PET001                                                                                                    | Pi | EOPLE TRANSPORTER      |                     |          |        |      |        |
| Mechanical                                                                                                    |    | Notes                  |                     | Duration | Charge | %    | Amount |
| 10/11/                                                                                                    | 21 | Flat Tyre              |                     | 100      | Υ      | 100% | 16.67  |
| 11/11/                                                                                                    | 21 | Flat Tyre              | ·                   | 30       | Υ      | 100% | 5      |
|                                                                                                    |    |                        | Totals by Machine:  | 130      | 2      |      | 21.67  |

#### Production Shiftly Report

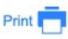

Miners:

DASH3 CONTINIOUS MINER-CM10

Shuttle Cars:

Joy 15SC - 32, Joy 15SC - 31

Heading: B C/T: 8

| Metres Developed       | Actual  | Forecast   |
|------------------------|---------|------------|
| Face Position          | 8       |            |
| Metres Supported       | 8       | 10         |
| Rib Bolts              | 8       | 10         |
| Mesh Installed         | 8       | 10         |
| Metres Cut             | 8       | 10         |
| Roof Rib Support       | 8       | 10         |
| Tonnage                | Tonnage | Dollars    |
| Production Area Tonnes | 80      | \$3,600.00 |
| Cars Loaded            | Actual  | Forecast   |
| Cars Loaded            | 8       | 10         |

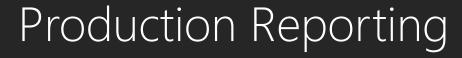

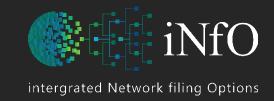

|           | iNfO          |             |   |        |             |                     |          |              |          |           |                   | English       | ~      |
|-----------|---------------|-------------|---|--------|-------------|---------------------|----------|--------------|----------|-----------|-------------------|---------------|--------|
| Personn   | el            | Contractor  | s | Co     | mpanies     | Pro                 | duction  | Document     | s        | E         | Engineering       | Fire Prote    | ection |
| Pro       | duction Repo  | rt          |   |        | Delays      |                     |          | Machines     |          |           |                   |               |        |
|           | duction Manag |             |   |        | Delay Repor | t                   |          |              |          |           |                   |               |        |
| Start     | 5/07/2021     |             | Q | 7 Days | 28 Days     | 90 Days             | Reports  |              |          |           |                   | Print         |        |
| End Date  | 11/11/2021    |             |   | . Buyo | 20 Buyo     | oo bayo             | rtoporto | Shift Delays | Metres S | Supported | Mining Delays Tot | al Deputy     |        |
| 23/8/2021 |               |             |   | Tonnes | by Date:    | 1200                |          |              |          |           |                   |               |        |
| Day       |               |             |   |        | s by Shift  |                     |          | 1170         |          |           |                   |               |        |
| 3000070   | Panel 1       |             |   |        |             | 1200                |          |              | 125      |           | 1100              | Greg Johnston |        |
| 5/10/2021 |               |             |   | Tonnes | by Date:    | 1801.5              |          |              |          |           |                   |               |        |
| Afternoon | Roster        |             |   | Tonnes | s by Shift  | 1801.5              |          | 205          |          |           |                   |               |        |
| 0         | Panel 2       |             |   |        |             | 1500                |          |              |          |           |                   |               |        |
| L         | ongwall 1     |             |   |        |             | 301.5               |          |              |          |           |                   |               |        |
| 0/11/2021 |               |             |   | Tonnes | by Date:    | 40                  |          |              |          |           |                   |               |        |
| Day Roste | r             |             |   | Tonnes | s by Shift  | : 40                |          | 299          |          |           |                   |               |        |
|           | Panel 1       |             |   |        |             | 10                  |          |              |          |           | 260               | David Moore   |        |
|           | Panel 2       |             |   |        |             | 30                  |          |              |          |           | 260               | David Moore   |        |
| 1/11/2021 |               |             |   |        | by Date:    |                     |          | 1212         |          |           |                   |               |        |
| Day Roste |               |             |   | Tonnes | s by Shift  |                     |          | 1000         |          |           | 870               |               |        |
|           | Panel 3       |             |   |        |             | 45                  |          |              |          |           | 870               |               |        |
|           | Panel 1       | onnes as at |   |        |             | <b>70</b><br>3156.5 |          |              |          |           | 070               |               |        |

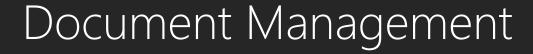

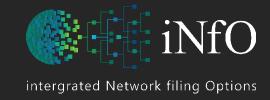

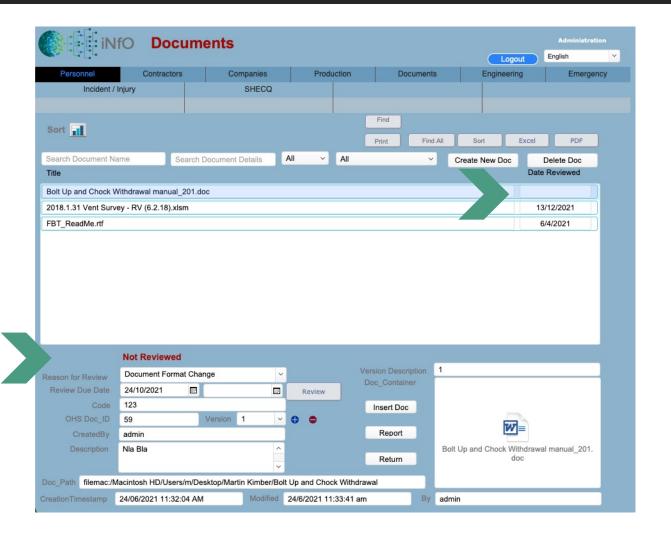

#### Multiple **Search** criteria

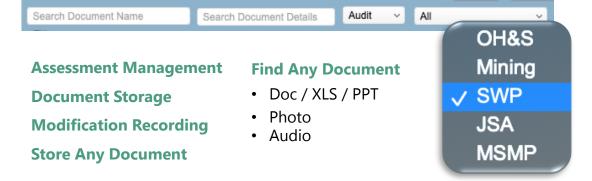

|                   | Not Reviewed            |          |    |   |        |
|-------------------|-------------------------|----------|----|---|--------|
| Reason for Review | Annual / Time Based     |          |    | ~ |        |
| Review Due Date   | 1/11/2020               | 20/1/202 | 21 |   | Review |
| Code              | Module 3                |          |    |   |        |
| OHS Doc_ID        | 45                      | Version  | 1  | ~ | • •    |
| CreatedBy         | admin                   |          |    |   |        |
| Description       | Basic Aviation Risk Sta |          |    |   |        |
|                   |                         |          |    | ~ |        |

Manage document **Revisions** 

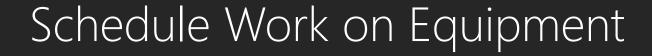

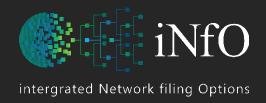

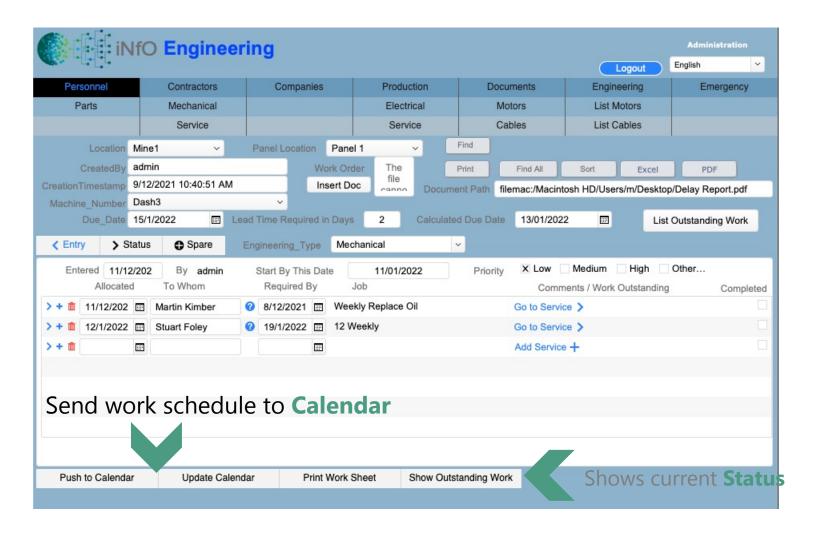

**Track** maintenance records

**Create** and issue work orders

**Show** outstanding work

**Print** work sheet

Add task to Calendar

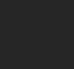

# intergrated Network filing Options

# Define Scheduled Service on Equipment

| <b>M</b> IFE IN                                  | IfO Service           |           |                        |                            |               | A        | dministration |
|--------------------------------------------------|-----------------------|-----------|------------------------|----------------------------|---------------|----------|---------------|
| A Alfalar                                        |                       |           |                        |                            | Logou         | t Englis | sh 🗸          |
| Personnel                                        | Contractors           | Companies | Production             | Documents                  | Engineering   | 1        | Emergency     |
| Parts                                            | Mechanical            |           | Electrical             | Motors                     | List Motors   |          |               |
|                                                  | Service               |           | Service                | Cables                     | List Cables   |          |               |
| <b>✓</b> Back                                    | to Engineering        |           |                        | Location                   | on_Name Mine  | \1       |               |
|                                                  |                       |           |                        |                            |               |          | _             |
| Machine Number                                   | BLS003                | <u> </u>  |                        | Panel_                     | Location Pane | el 2     |               |
| Machine Model                                    | BLS 3                 | Machi     | ine Type BREAKER L     | INE                        |               |          |               |
| Machine Name                                     | BREAKER LINE SUPPOR   | Т3        | Mechanical Elec        | ctrical Mining             |               |          |               |
| Service Free                                     | Weekly                |           | 26 Weekly<br>52 Weekly | Add Parts for<br>Frequency |               |          |               |
| BF FG XR6 4.  Joy Stick  BF FG XR6 4.  Joy Stick | 0L Operator Control S |           |                        | Delete Servi               | ce Record 🛅   | •        |               |

**Define** Which parts are needed for regular services

**Automate** parts selection for equipment services being chosen when creation the work order

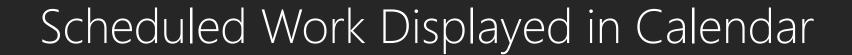

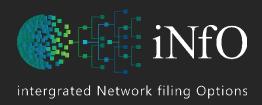

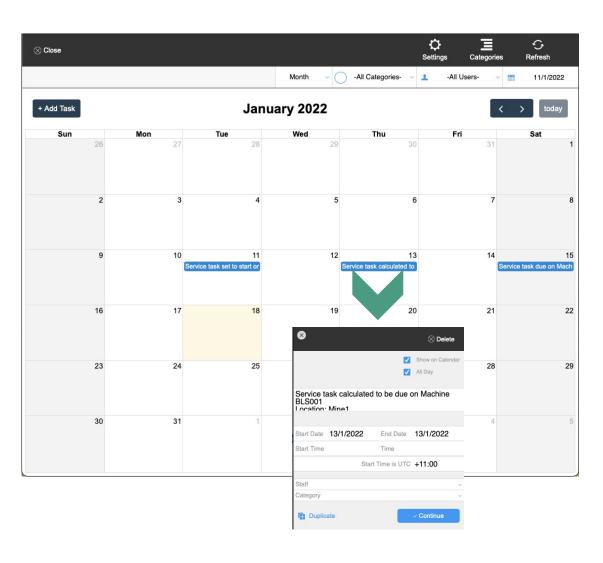

View or Filter Category / User

Show Work by month, week or day

Tasks with the Category 'Service' are
automatically added to the calendar and colour
coded to differentiate from other tasks for easy
reference

### Parts / Stock Availability

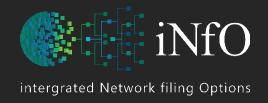

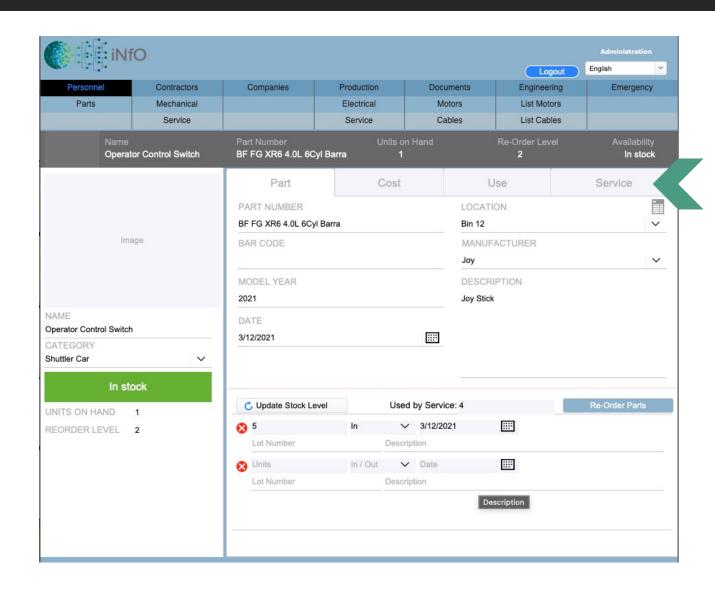

Easily Edit Parts used in Engineering
Update Stock Levels when used or consumed
Show warning of low Stock Automated Re-Order
Cost Stock from vendor
List Parts show alternative suppliers / prices

List Parts snow alternative suppliers / prices

List Machines that use the parts stocked

Stock Levels printout of stock levels (stocktake)

Barcode stock for easy recording / tracking

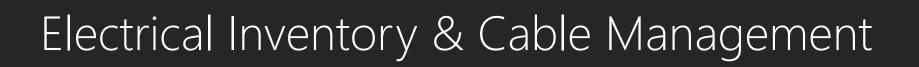

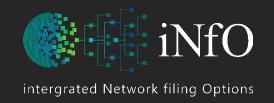

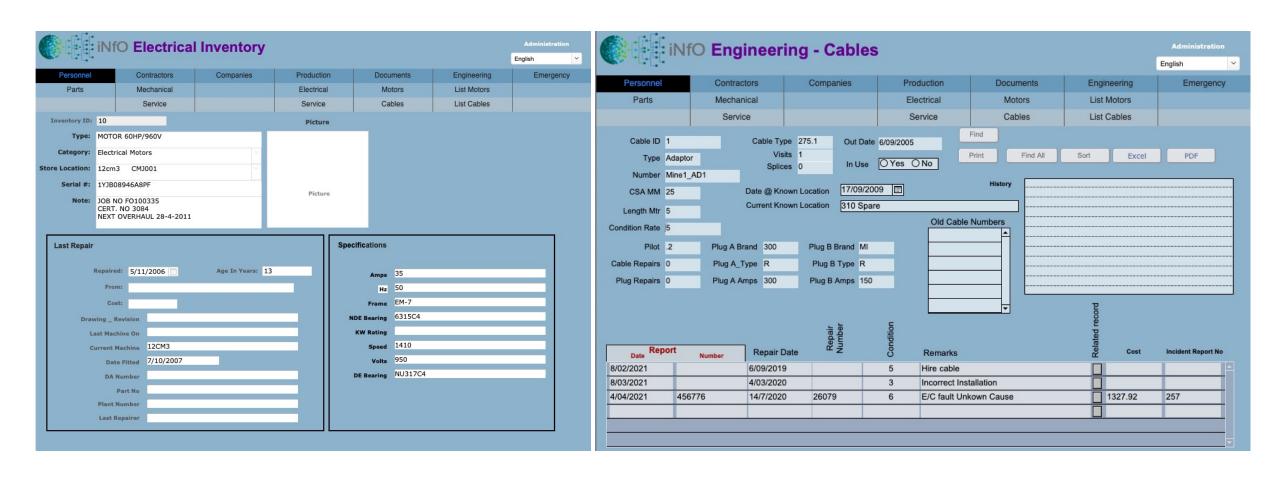

### Fire Equipment & Depot

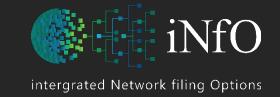

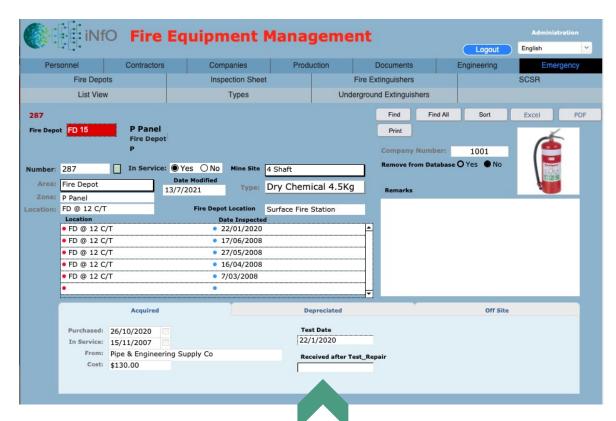

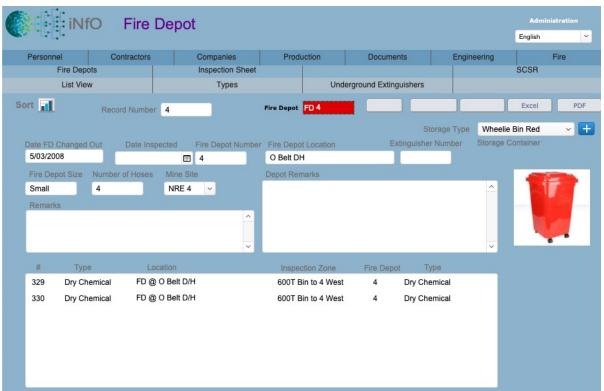

Also displays **Depreciation Reports** & **Location** 

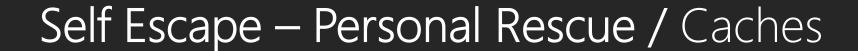

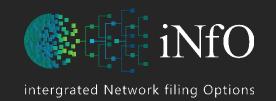

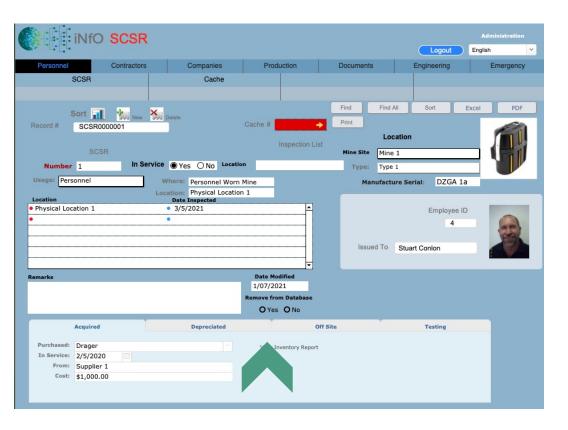

Also displays **Depreciation Reports** & **Location** 

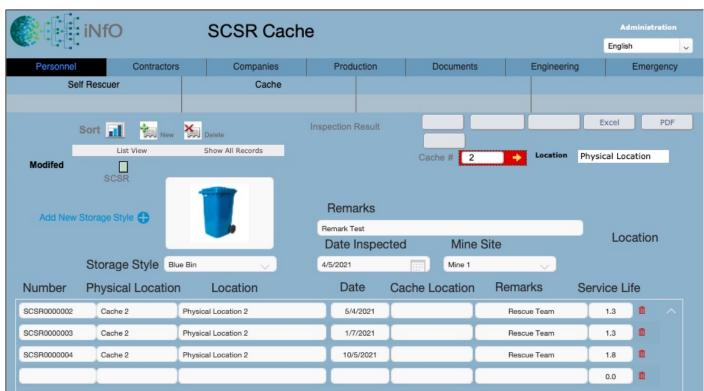

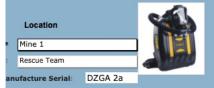

# WHS Reporting

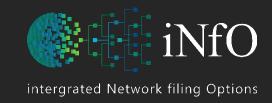

| Occurence De   | etails        |               |                |                |             |                       |              |                |      |
|----------------|---------------|---------------|----------------|----------------|-------------|-----------------------|--------------|----------------|------|
| Safety         | Health        | Environment   | Community      | Quality        |             |                       |              |                |      |
| 238            | 27            | 16            | 2              | 50             |             |                       |              |                |      |
| Area           |               |               |                |                |             |                       |              |                |      |
| Extraction     | Development   | Maintenance   | Outbye         | Admin          | Surface     |                       |              |                |      |
| 38             | 165           | 9             | 88             | 2              | 29          |                       |              |                |      |
| Actual or Pot  | ential Conseq | uences        |                |                |             |                       |              |                |      |
| First Aid Inju | Near Miss     | Medical Treat | Lost Time Inju | Diseaase/Illne | Hazard      | Property Dan          | Plant Damage | Stop Product   | Env  |
| 0              | 0             | 0             | 0              | 0              | 0           | 0                     | 0            | 0              |      |
| Body Part      |               |               |                |                |             |                       |              |                |      |
| Abdomen        | Ankle         | Arms          | Back           | Chest          | Ear         | Eye                   | Face         | Feet           | Fing |
| 0              | 3             | 21            | 23             | 2              | 1           | 10                    | 11           | 9              |      |
| Nature of Inju | ury           |               |                |                |             |                       |              |                |      |
| Amputation     | Asphyxia      | Burns         | Concussion     | Contusion      | Dislocation | Foreign Body Fracture |              | Internal Injur | Lace |
| 0              | 0             | 0             | 0              | 60             | 0           | 11                    | 2            | 2              |      |
| Agency of Inj  | ury           |               |                |                |             |                       |              |                |      |
| Chemicals      | Shuttle Car   | Drivehead     | Substances     | House Keepir   | Wildlife    | Conveyor Bel          | Diesel Loco  | Hand Tools     | Cor  |
| 1              | 21            | 5             | 6              | 25             | 0           | 20                    | 11           | 26             |      |
| Mechanism o    | f Injury      |               |                |                |             |                       |              |                |      |
| Slip_Trip_Fall | Electricity   | Cold          | Fall from Hei  | Dust           | Vehicular   | Strike Agains         | Heat         | Noise          | Нус  |
| 0              | 6             | 0             | 2              | 5              | 8           | 44                    | 7            | 1              |      |
| Treatment      |               |               |                |                |             |                       |              |                |      |
| Ice Packs      | CPR/EAR       | Ambulance     | Bandage        | Penthrane      | Eye Wash    |                       |              |                |      |
| 59             | 0             | 13            | 30             | 0              | 8           |                       |              |                |      |
| Outcome        |               |               |                |                |             |                       |              |                |      |
| Return to Wo   | Medical Cent  | Home          | Suitable Dutie | Hospital       | Other       |                       |              |                |      |
| 257            | 16            | 5             | 4              | 20             | 16          |                       |              |                |      |

| Select all that apply:                        |               |                                 |                     |  |  |  |  |  |  |
|-----------------------------------------------|---------------|---------------------------------|---------------------|--|--|--|--|--|--|
| Occurence Details All                         |               |                                 |                     |  |  |  |  |  |  |
| Safety Health Environmental Community Quality |               |                                 |                     |  |  |  |  |  |  |
| Shift All Day Day W/E Afternoon               | Night Tue-Fri | Ved-Sat<br>Γue-Fri<br>Γues -Sat | Overtime All Yes No |  |  |  |  |  |  |
| Shift Date                                    |               |                                 |                     |  |  |  |  |  |  |
|                                               | · 4/3/2021    |                                 |                     |  |  |  |  |  |  |
| Injury Date                                   | · 4/3/2021    |                                 | Generate CSV        |  |  |  |  |  |  |

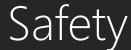

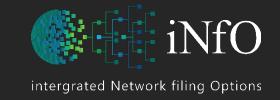

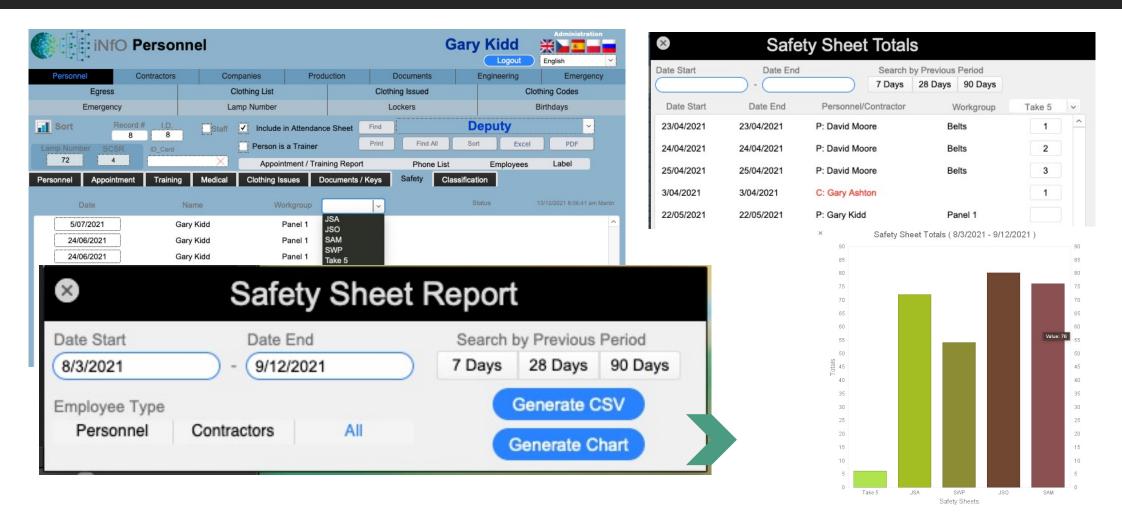

### Creating & Modifying Rosters

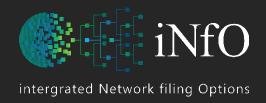

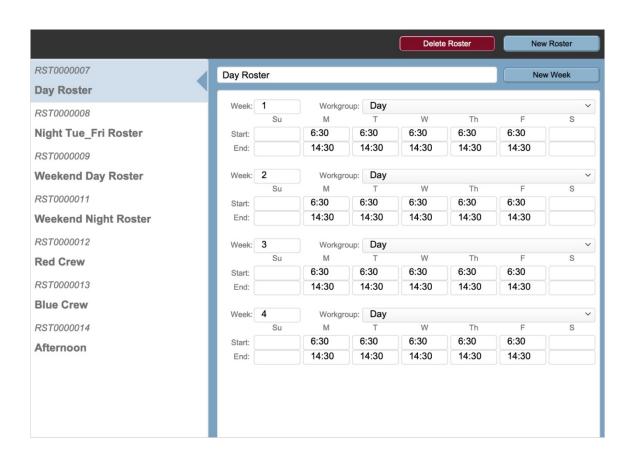

Create **Manning Sheet** listing only those who are on that particular roster / week

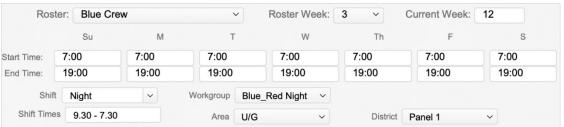

# Track Employee History

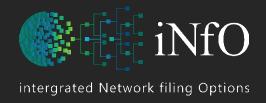

**Enter Find Mode** 

4/02/2021

10:56:08 AM

Stuart

Personnel Records::Employee Status has changed from Resigned to Current in table Personnel Records.

4/02/2021

10:58:59 AM

Stuart

Personnel Records::Employee Status has changed from Current to Resigned in table Personnel Records.

4/02/2021

11:09:01 AM

Stuart

Personnel Records::Date of Hire has changed from 20/06/2005 to 21/06/2005 in table Personnel Records.

### Enter & Compute Data

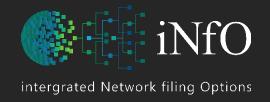

| Year | Month | Reading Location   | Velocity | Quantity | Methane | DBT | WBT | DBT Kelvin | WBT Kelvin | Specific Volume | Specific Volume | Average Barome |
|------|-------|--------------------|----------|----------|---------|-----|-----|------------|------------|-----------------|-----------------|----------------|
| 007  | Aug   | RV Track Road      | 1.3      | 10.296   | 0       | 15  | 13  | 288        | 286        | 1.483           | 1.69            | 101.33         |
| 007  | Aug   | RV Belt Road       | 0.2      | 2.052    | 0       | 15  | 13  | 288        | 286        | 1.483           | 1.69            | 101.33         |
| 007  | Aug   | RV Adit 20         | 0.2      | 3        |         | 15  | 13  | 288        | 286        | 1.483           | 1.69            | 101.33         |
| 007  | Aug   | #1 Shaft Roadway   | 11.2     | 58.8     |         | 15  | 14  | 288        | 287        | 1.584           | 1.69            | 101.33         |
| 007  | Aug   | #1 Shaft Belt O/B  | 3.1      | 18.445   |         | 15  | 14  | 288        | 287        | 1.584           | 1.69            | 101.33         |
| 007  | Aug   | #1 Shaft Belt I/B  | 1.6      | 9.504    |         | 15  | 14  | 288        | 287        | 1.584           | 1.69            | 101.33         |
| 007  | Aug   | #1 Shaft Track O/B | 2.1      | 8.82     |         | 15  | 14  | 288        | 287        | 1.584           | 1.69            | 101.33         |
| 007  | Aug   | #1 Shaft Track I/B | 2.0      | 12.54    |         | 15  | 14  | 288        | 287        | 1.584           | 1.69            | 101.33         |
| 007  | Aug   | #3 Shaft North     | 3.4      | 39.27    |         | 14  | 12  | 287        | 285        | 1.389           | 1.584           | 101.33         |
| 007  | Aug   | #3 Shaft South     | 1.3      | 12.22    |         | 14  | 12  | 287        | 285        | 1.389           | 1.584           | 101.33         |
| 007  | Aug   | #3 Shaft East      | 4.0      | 37.72    |         | 14  | 12  | 287        | 285        | 1.389           | 1.584           | 101.33         |
| 007  | Aug   | #4 Shaft South     | 4.6      | 46.368   |         | 14  | 12  | 287        | 285        | 1.389           | 1.584           | 101.33         |
| 007  | Aug   | #4 Shaft East      | 2.1      | 32.256   |         | 14  | 12  | 287        | 285        | 1.389           | 1.584           | 101.33         |
| 007  | Aug   | #4 Shaft West      | 2.0      | 37.44    |         | 14  | 12  | 287        | 285        | 1.389           | 1.584           | 101.33         |
| 007  | Aug   | #5 Shaft North     | 3.2      | 49.312   |         | 21  | 19  | 294        | 292        | 2.178           | 2.466           | 101.33         |
| 007  | Aua   | #5 Shaft South     | 32       | 32       |         | 21  | 19  | 294        | 292        | 2 178           | 2 466           | 101.33         |

### **Enter Ventilation Recording Compute Water Balance**

Total Intake Moisture 16463.4092

Total Exhaust Moisture 22014.2585

Comparison of Fan QTY to Vent Reading

**Summary Quantity** 

233.162

Fan Indicates **235** 

### Built in Calendar / Tasks

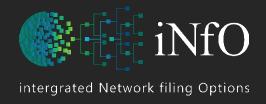

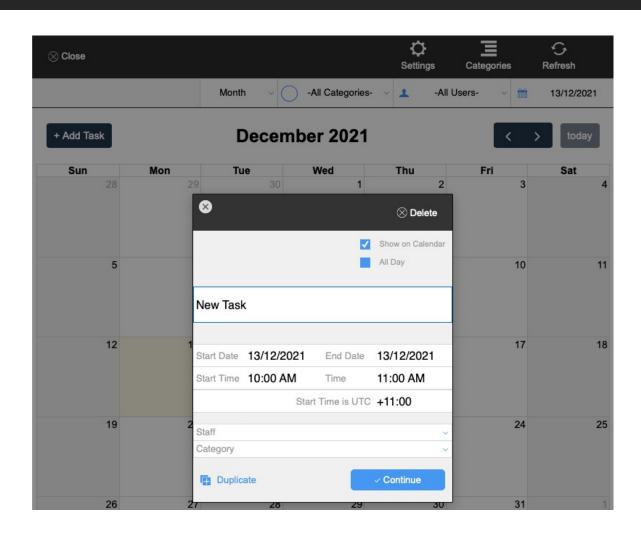

# Inbuilt Calendar – Tasks (individual and group)

Can record details of employee periods of absence – holiday / sick. Can also be used for planning purposes or meetings, along with assigning tasks for groups or individuals

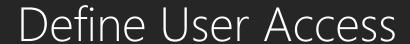

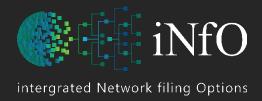

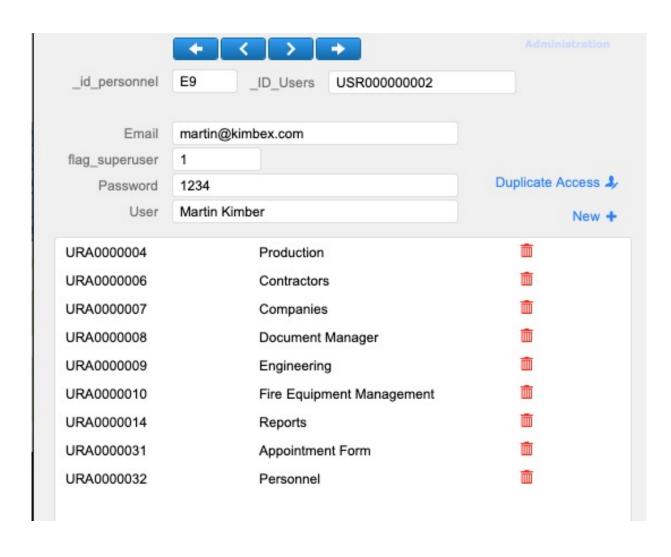

Access (privilege) set creation or modification is simplified

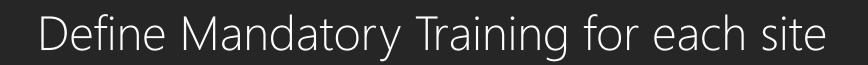

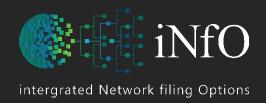

### Simplified mandatory training / induction requirements for each site

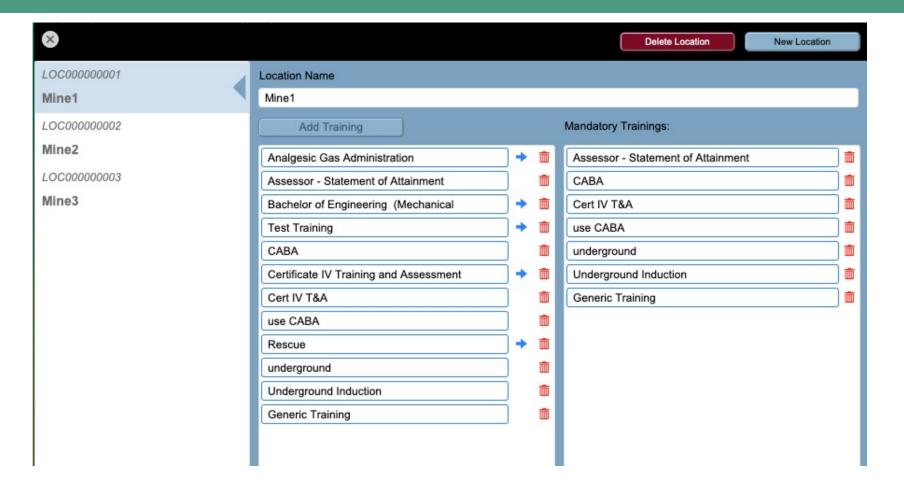

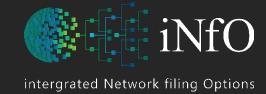

# Quick Access to Common Reports & Defaults

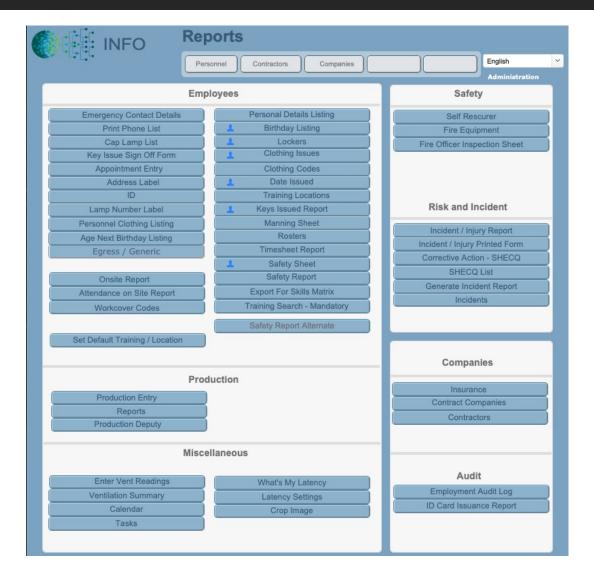

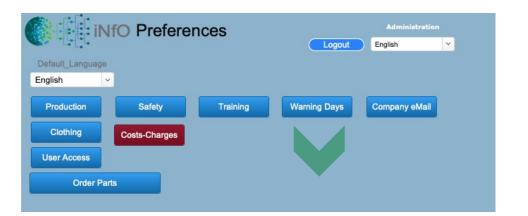

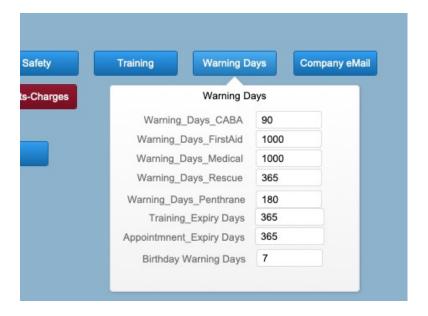

### Further Information

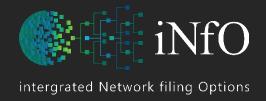

### iNfO

has been in development for over 16 years, we recognize that there is always room for improvements and additions

is continually being expanded to include many features not visible at this stage

can be customized quickly to suit your needs and are happy to discuss your requirements

#### **Additional Screens:**

- Risk Assessment Form (optional) to facilitate Risk Assessment
- Incident / Injury Reporting SHRECQ
- Birthdays
- Emergency Contacts / Employee Phone List
- Cap Lamp Listing
- Employee Qualifications (Appointments / Training)
- Address Labels
- Employee Listing
- Contract Employees Listing
- Bathhouse Lockers / Baskets

### Further reporting

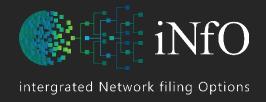

### **Human Resource**

- Breakdown of workforce by the following criteria:
- Men / Women
- Language(s) spoke at home
- Ethnicity (e.g. Aboriginal/Torres Strait Islander)
- Age groups
- Persons approaching retirement age
- Who is currently on site Personnel, Contractors and Visitors?
- What hours those persons currently on site have worked
- Breakdown numbers of Employees / Contractors / Visitors who have attended on site between specified dates
- Reporting on how many people have been onsite during the month/quarter (department of industry report)

### **Contracting Company**

 Contractor Company Insurance details (Workers Compensation and Public liability policy number and renewal date) – report the validity of their policies

### Exporting Data to Excel

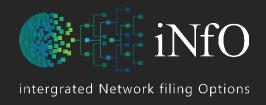

### **Export Training / Skills Matrix to MS Excel for Distribution**

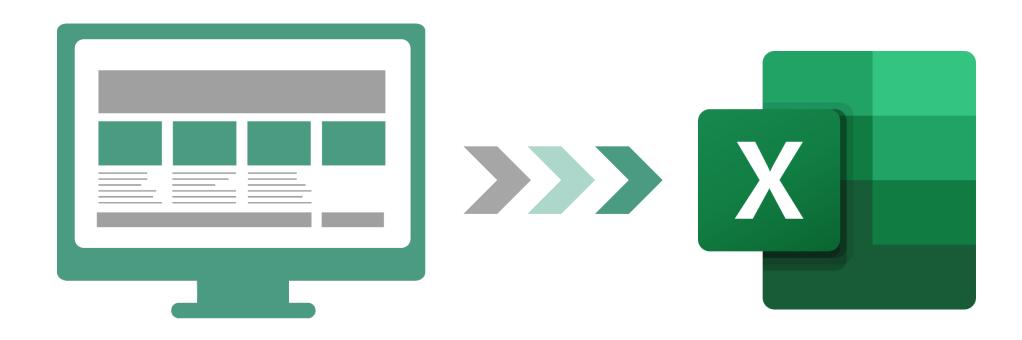

# Compatibility

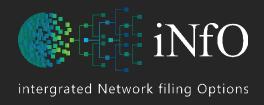

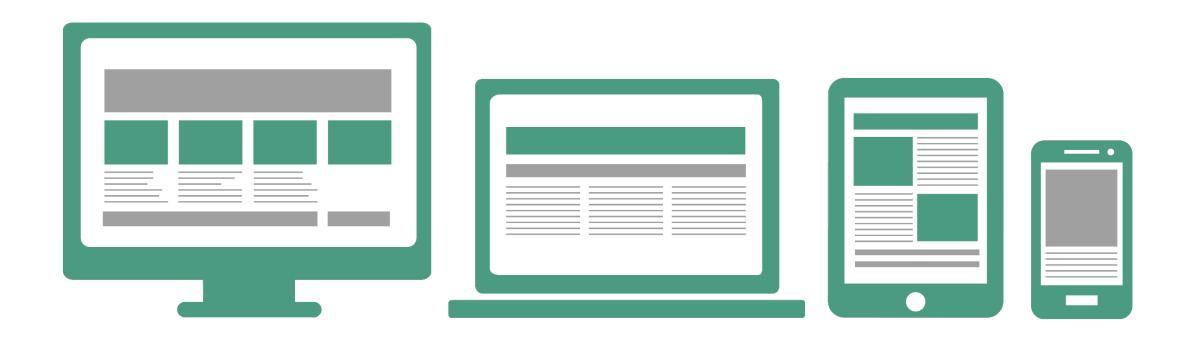

Requires Network / Internet Access across Windows & Mac OS as well as iOS & Android devices

### Optional Modules

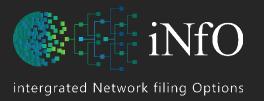

Meetings

**Tasks** 

**Work Requests** 

Recruiter – Example

**Risk Assessment** 

Details recorded as part of the recruitment process may be restricted by file permission to specific staff (e.g. HR). Includes the recording of the following recruitment processes:

- Advertise position
- Correspondence (emails, phone calls, notes)
- Form letter templates
- Select candidates
- Conduct interviews (multiple)
- Prepare employment contracts (standard documents created by merging database content)
- Medical checks
- Workers' compensation check
- Start Work, might be delayed before all steps are completed and management sign documents

A one on one presentation is available at a convenient time to demonstrate the full features and confirm its ease of use

Visit <u>www.info-software.net</u>

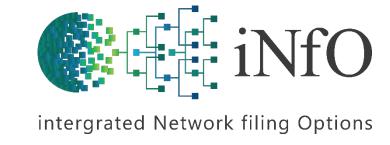